# **Stacks and Queues**

Instructors: Sam McCauley and Dan Barowy

April 4, 2022

- Welcome back!
- Lots handed back this week (midterm pretty much graded; probably back on Friday)
- Think about applying to be a TA!
- Any questions?

## Second Half of the Course

- First half was foundations
	- Some basic data structures
	- How to use Java
	- Analyzing performance, proving correctness (big-*O* notation and induction)
- Second half: focus more on new data structures
	- Go beyond list-like data structures
	- This week: improve simplicity
	- Later: (drastically) improve performance

## <span id="page-3-0"></span>**[Main Ideas For Today](#page-3-0)**

- Can only perform a *subset* of the operations that arrays or vectors or linked lists can
- Goal: simple interface, flexible, good performance
	- Data structures that do less can be easier to work with

• These two data structures are ubiquitous in computer science

#### Two Simple Data Structures

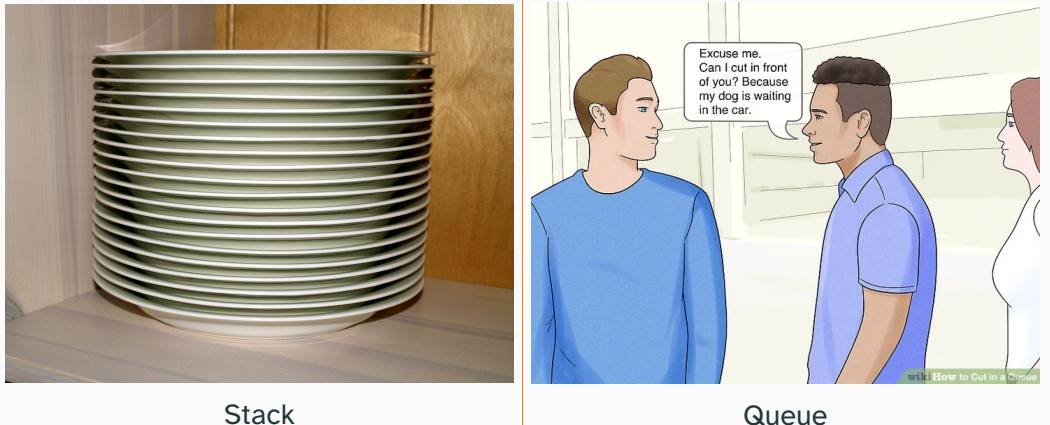

(NB: no cutting allowed in our queues!)

## <span id="page-6-0"></span>**[Stacks](#page-6-0)**

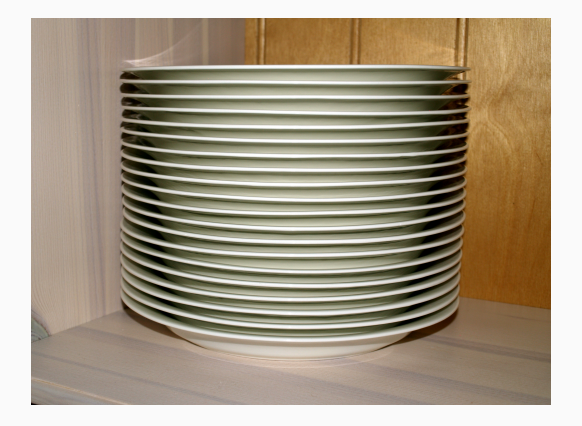

- Can only add or remove to the *top* of the stack
- (No adding to the middle or removing from the middle.)
- The item we remove is the *most recently added* item

Stacks have their own vocabulary.

- push(): Add a new item to the top of the stack
	- Think addLast()
- pop(): Remove (and return) the top item on the stack
	- Think removeLast()
- peek(): Return the top item on the stack without removing
	- Think something like  $get(size() 1)$

There are a few ways to implement a stack: it could be that we're adding and removing the first element!

- push(): Add a new item to the top of the stack
	- *Alternative:* addFirst()
- pop(): Remove (and return) the top item on the stack
	- *Alternative:* removeFirst()
- peek(): Return the top item on the stack without removing
	- *Alternative:* get(0)

• Only three operations to worry about!

• How can we implement a stack using data structures we already have?

• What are the tradeoffs between some of the options we have?

## Implementing a Stack with an Array

- Can be found in the structure5 StackArray class. Let's take a look.
- Downside: need to declare array size up front; stack cannot grow beyond this size.
- How can we keep track of what to add/remove?
	- Keep an int top holding the location of the top element in the stack
- Running time for operations?
	- push(): *O*(1)
	- pop(): *O*(1)
	- peek(): *O*(1)

## Implementing a Stack with a Vector

- Can be found in the structure5 StackVector class. Let's take a look.
- Don't need int top anymore
- Running time for operations?
	- $push(): O(n)$  in the worst case.  $O(1)$  "on average"!
	- pop(): *O*(1)
	- peek(): *O*(1)
- Downside? *O*(*n*) extra space

## Implementing a Stack with a Linked List

- Is a SinglyLinkedList a good idea? (Or do we need a DoublyLinkedList for efficiency?)
- Singly linked works fine if we have the top element as the *head* of the list. Let's take a look at StackList
- Running time for operations?
	- push(): *O*(1)
	- pop(): *O*(1)
	- peek(): *O*(1)
- Downside? *O*(*n*) extra space

#### When to Use Stacks?

- Classic example: JVM call stack!
	- Keeps track of what methods we have called
	- Each time a new method is called, we push it on the top of the stack
	- When the method returns, pop it off the top of the stack
- Useful in implementing backtracking search
- Or any last-in-first-out usage
- Probably want a Stack interface, with methods like pop(), push(), peek()
- Recall: Why are interfaces useful?
	- Can declare a Stack object and access stack methods like pop() or peek() on it.

• Can change the underlying Stack class it's instantiated with, without changing how it's used!

```
Stack<Integer> s = new StackArray<Integer>(10); //max size 10
//can swap with the next line to remove max size:
//Stack<Integer> s = new StackList<Integer>();
```

```
for(int i = 0; i < 10; i++) {
  s.push(i);
}
for(int i = 0; i < 10; i++) {
  System.out.println(s.pop());
}
```
#### <span id="page-17-0"></span>**[Queues](#page-17-0)**

• Same idea as stacks: can only access one element

• Stacks are FILO (**F**irst **I**n **L**ast **O**ut)

• Queues are FIFO (**F**irst **I**n **F**irst **O**ut)

#### **Queues**

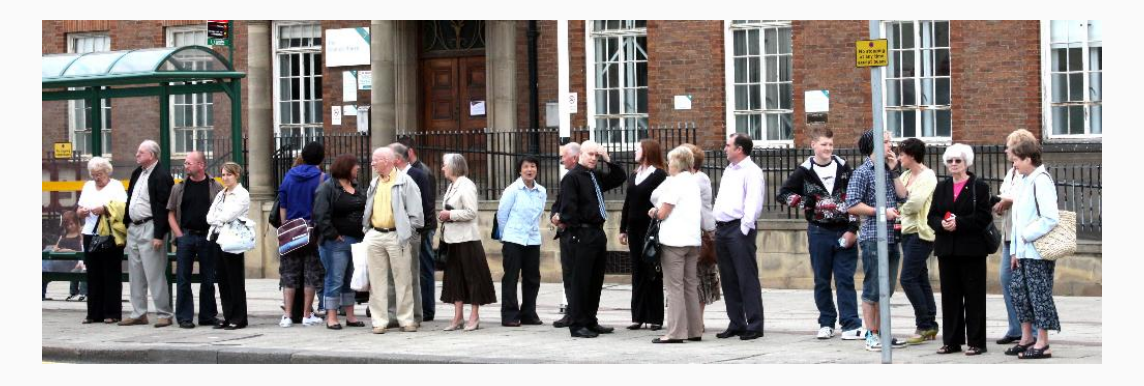

- Think of a queue as waiting in line
- The first to join the queue is the first to leave

#### Stacks vs Queues

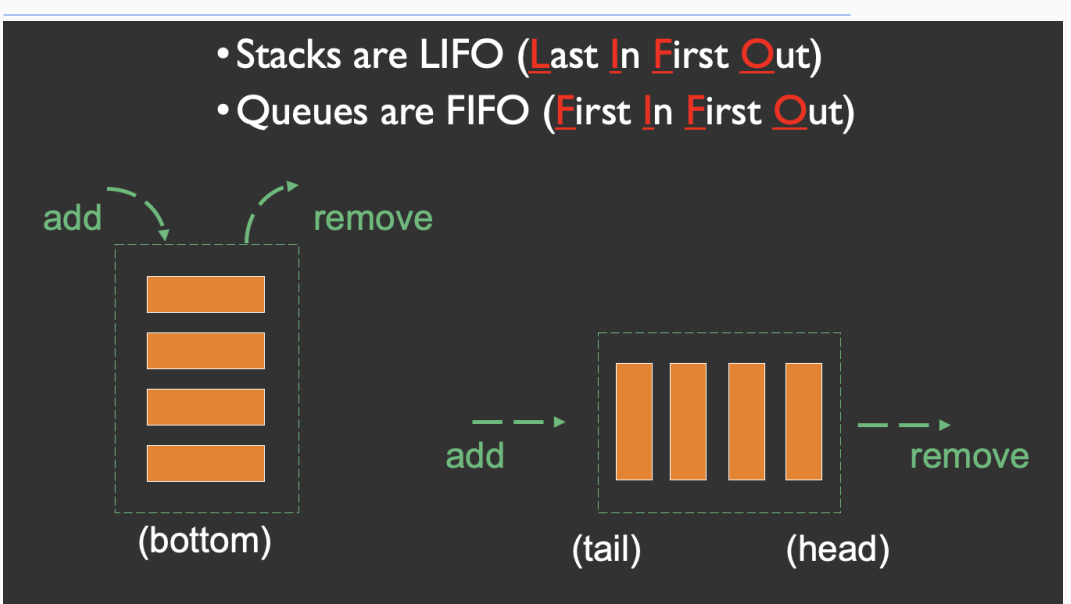

- enqueue(): insert a value at the back of the queue
	- Think addLast()
- dequeue(): remove and return the value from the front of the queue
	- Think removeFirst()
- peek(): access the first value of the queue without removing it

```
public interface Queue<E> {
  public void enqueue(E item);
  public E dequeue();
  public E peek();
  public int size();
}
```
## How to Implement a Queue?

- What data structures can we use?
	- Array: leads to the QueueArray class
		- What do we need to store?
		- Need both the head, and the count of items stored in the queue
	- Vector: leads to the QueueVector class
		- For a Vector we can just call addLast and removeFirst; don't need to change anything
	- Linked List: leads to the QueueList class
		- We'll discuss in a second. For now: can we use a Singly Linked List? Doubly Linked List? What are the tradeoffs?
- Like StackArray has a max number of elements it can store
- Keeps two ints in addition to the array: head and count
- Key idea: we *wrap around* the array as new items are enqueued and old items are dequeued
- Let's look at the code
- Cost for enqueue()?
	- $\bullet$   $O(1)$
- Cost for dequeue()?
	- $\bullet$   $O(1)$
- Just call addLast and removeFirst
- Time for enqueue()?
	- $\bullet$   $O(1)$
- Time for dequeue()?
	- *O*(*n*) (this is terrible! Never use a QueueVector.)

## **QueueList**

- We want efficient addLast and removeFirst
- Singly linked lists have inefficient addLast
	- Side note: it's easy to modify so that we get *O*(1) for both using singly linked nodes, i.e. by adding a tail pointer
	- Can also use CircularList; this is what the code does (see textbook)
- Let's consider a doubly linked list for the sake of discussion (only downside: slightly wasteful for space)
- Time for enqueue()?
	- $\bullet$   $O(1)$
- Time for dequeue()?
	- $\bullet$  *O*(1)

## <span id="page-27-0"></span>**[Fitting Into Structure5](#page-27-0)**

## Putting the Classes Together

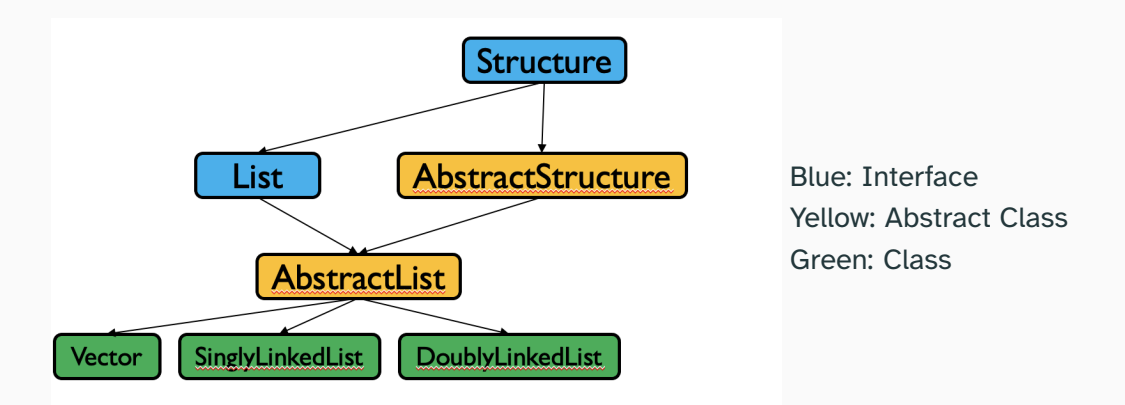

Remember that we can create simpler, more flexible code using interfaces and abstract classes. How can stacks and queues fit into structure5?

## Putting the Classes Together

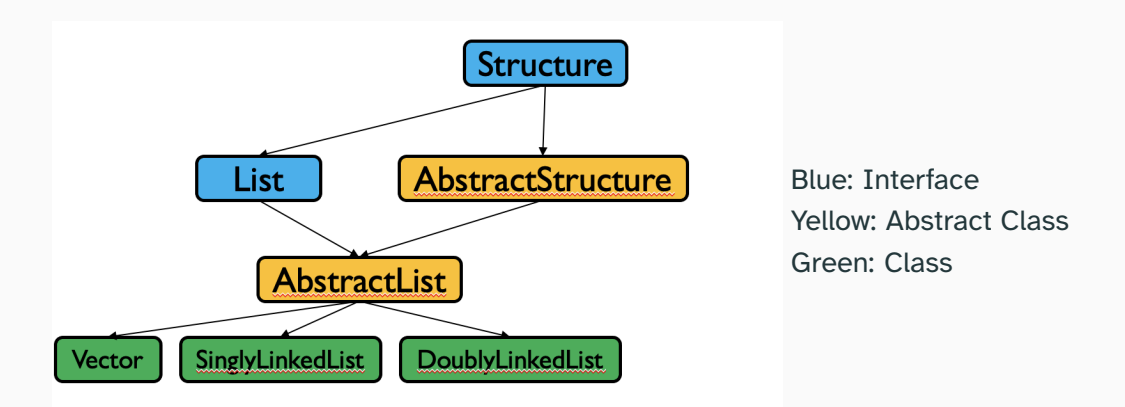

Where do stacks and queues go here? Are they a List? Are they a Structure? Let's look at both interfaces.

- They are not a List: don't have methods like get (int i) or indexOf ()
- They probably could be a Structure: methods like size() and clear() make sense, as do add() and remove()
	- This is a judgement call to some extent!
	- In structure5, stacks and queues do implement Structure
- First: a Linear interface common to both stacks and queues, and an AbstractLinear abstract class
	- These don't do too much; feel free to look at them
- Then, the Stack and Queue interface extend the Linear interface
- Have an AbstractStack and AbstractQueue abstract class
- Finally, each stack class implements Stack and extends AbstractStack (likewise for queues)
- What methods are common to all stacks?
- Hint: abstract classes are very good for implementing methods that just call other methods
- Hint 2: the Structure interface promised some methods that don't quite line up with the stack terminology...
- Idea: we can implement  $push()$  by calling  $add()$  and  $pop()$  by calling remove(), and so on
- Same for AbstractQueue!
- Let's take a look at them

#### Current Structure5 Universe

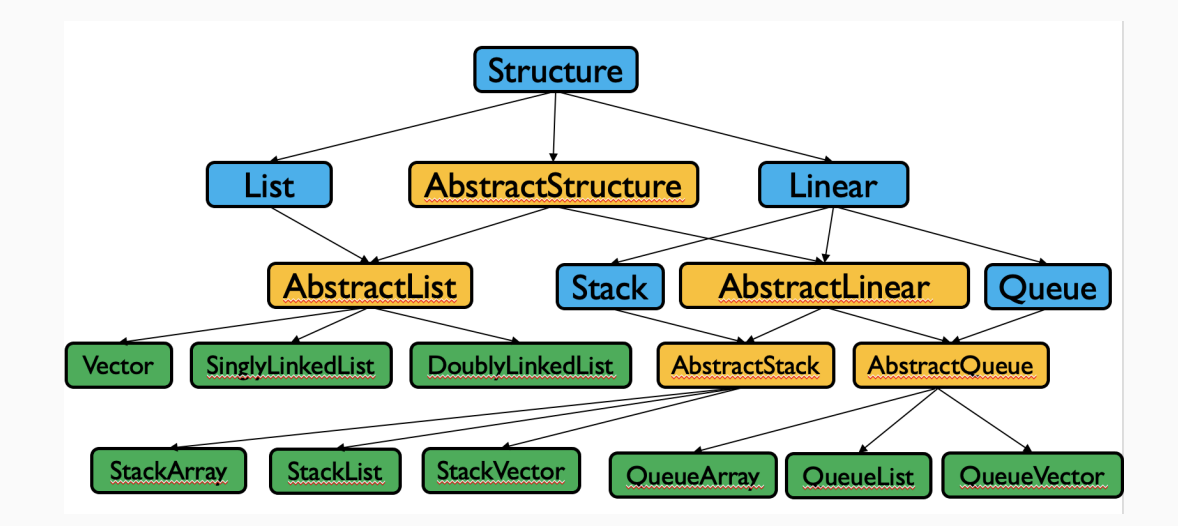